## ÍNDICE DE CONTENIDOS

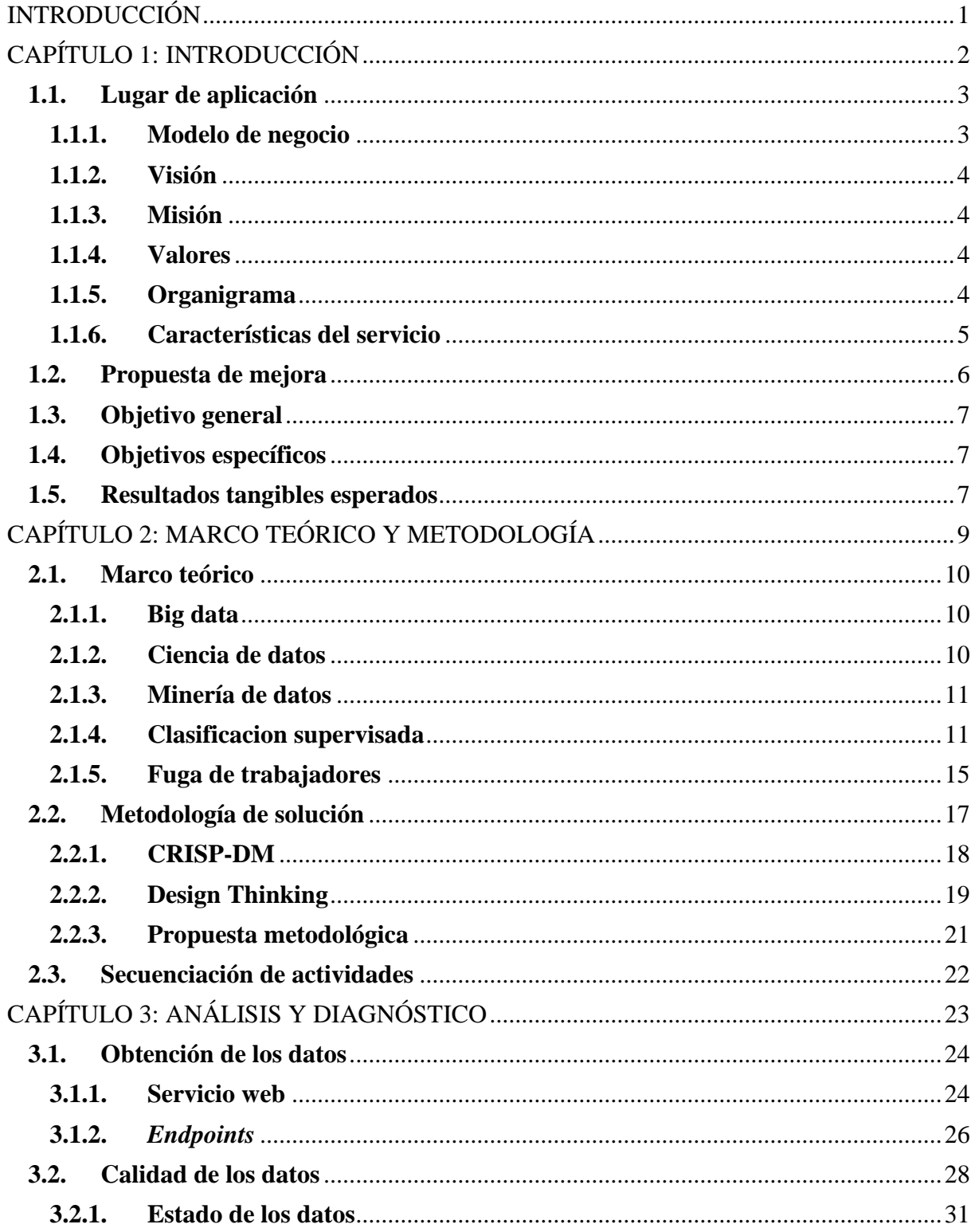

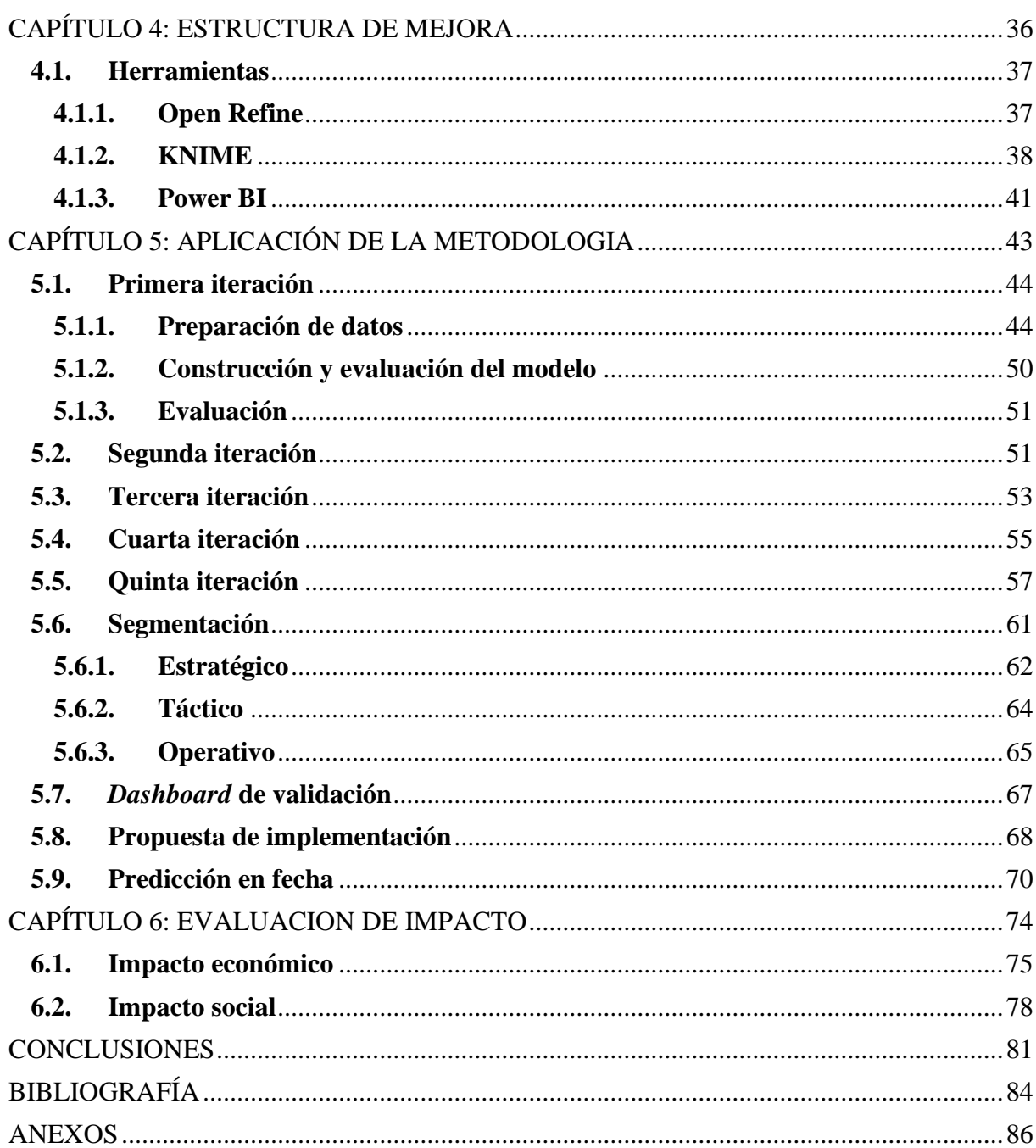

## ÍNDICE DE FIGURAS

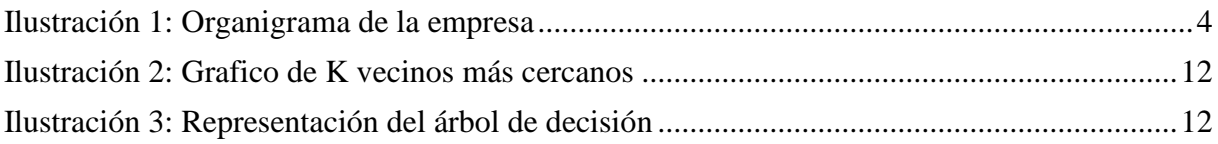

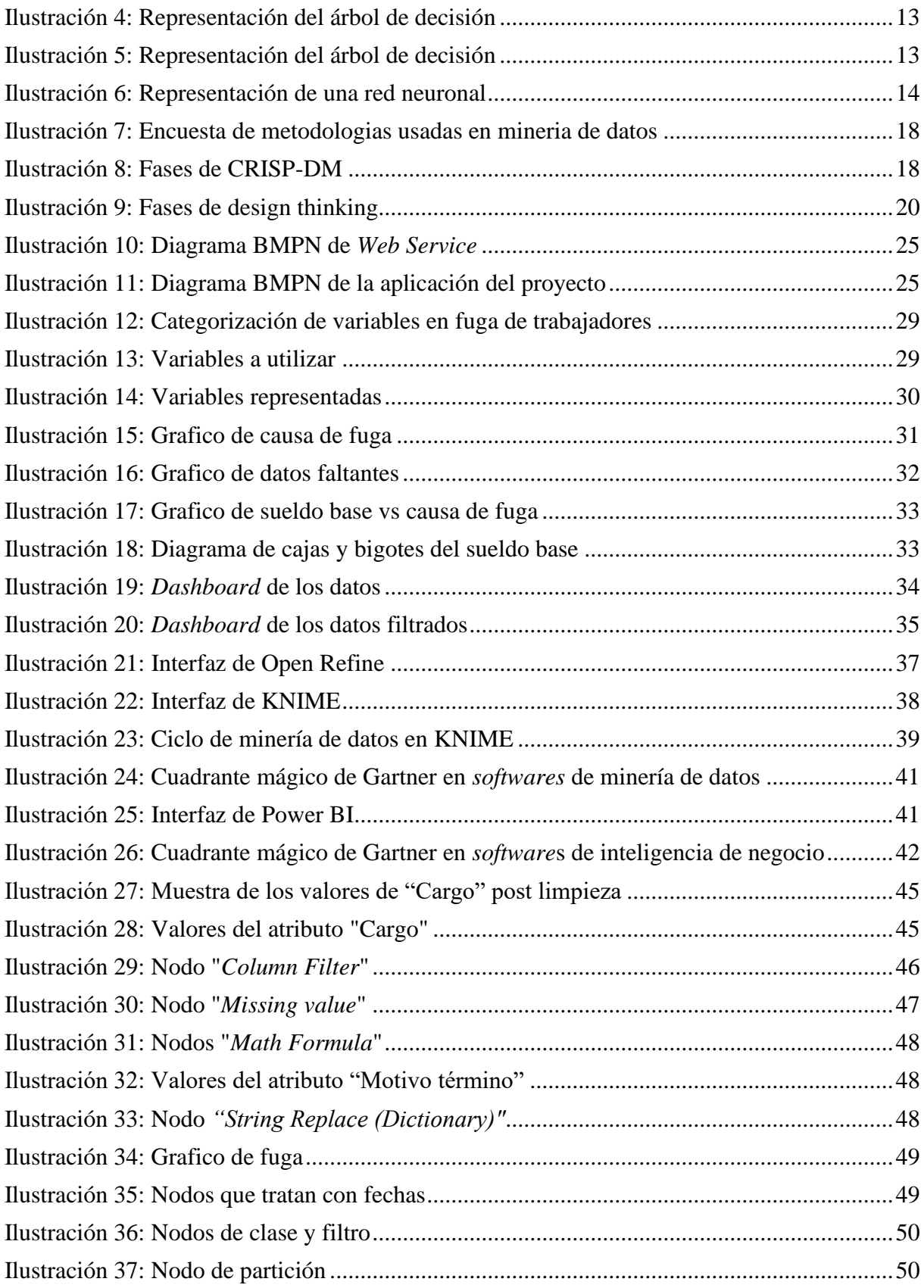

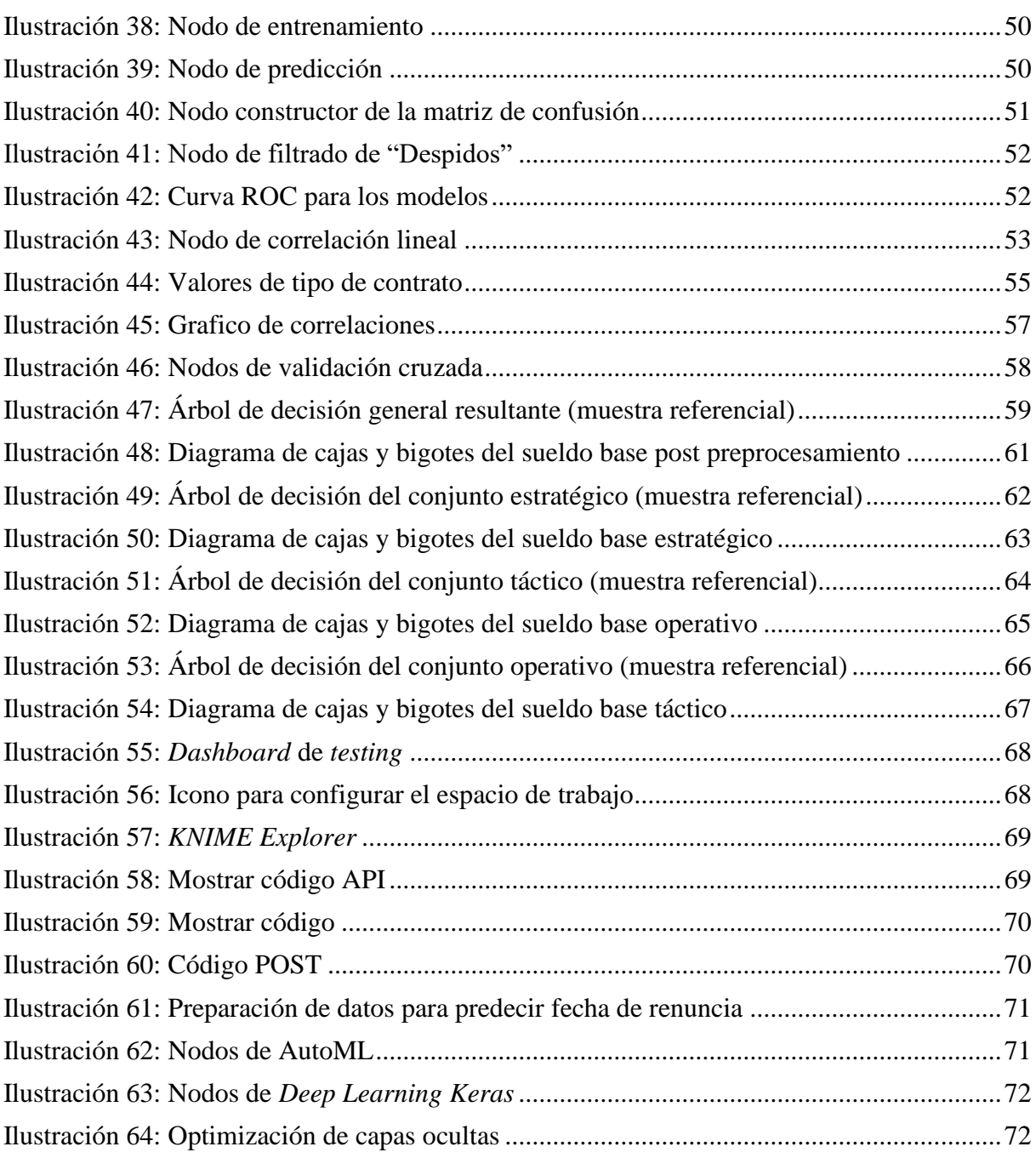

## **ÍNDICE DE TABLAS**

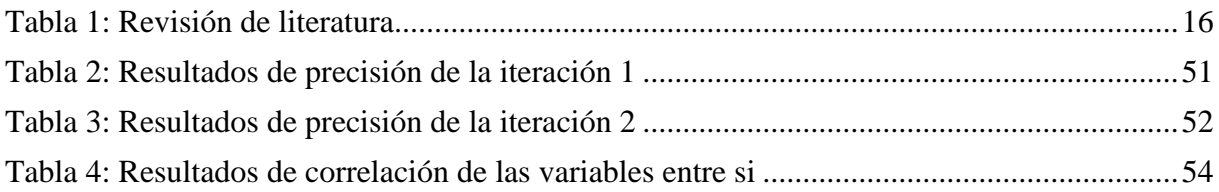

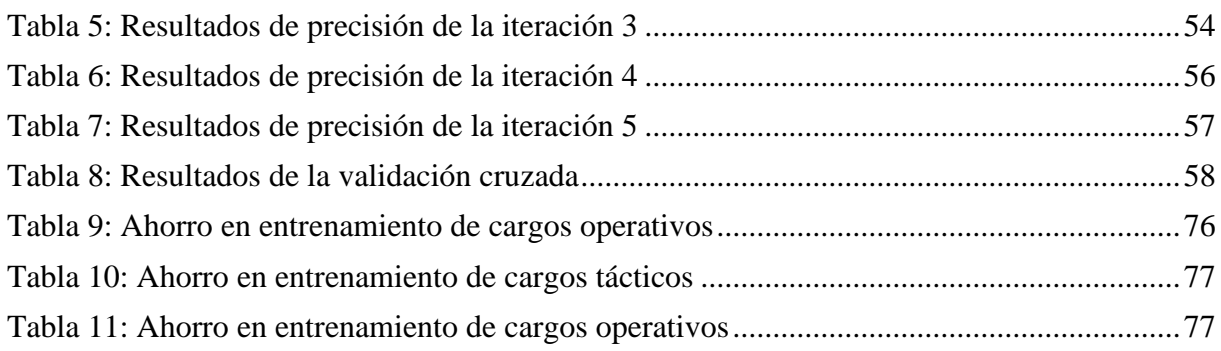

## **ÍNDICE DE ANEXOS**

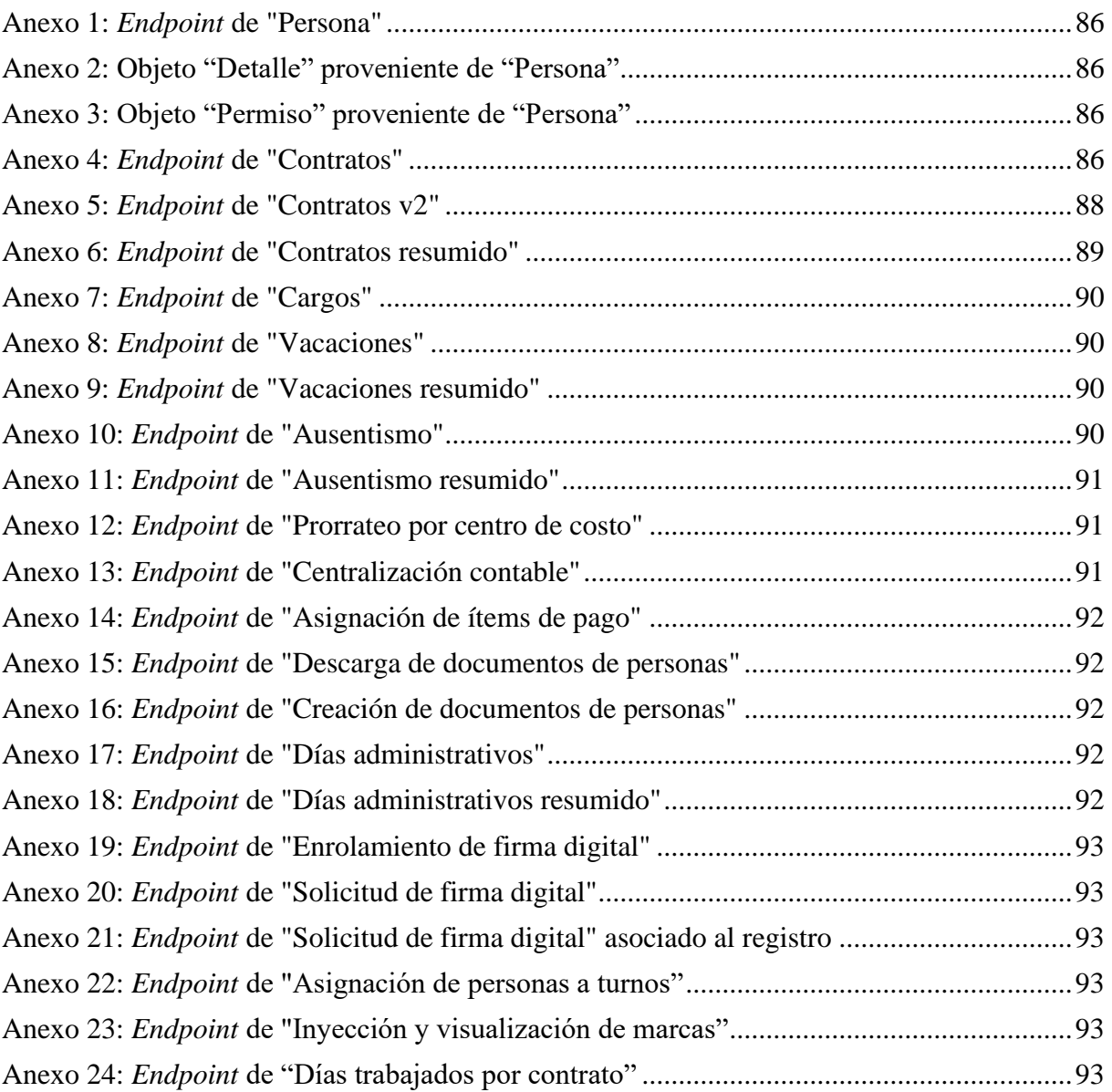

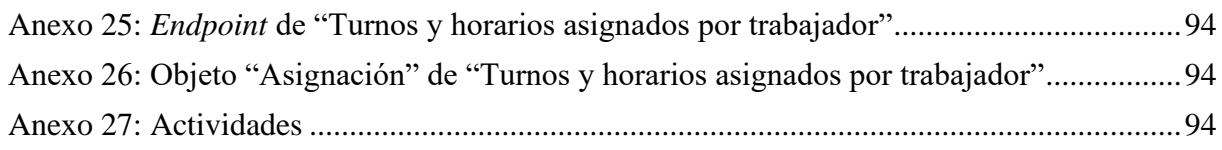